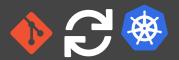

# // GITOPS IS THIS SOMETHING FOR ME?

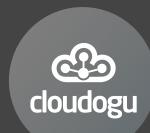

Johannes Schnatterer, Cloudogu GmbH

@ @schnatterer@floss.social

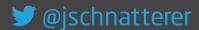

Version: 202211160730-bd22f6c

## Agenda

- Basics
- Tools
- Challenges
- Demo

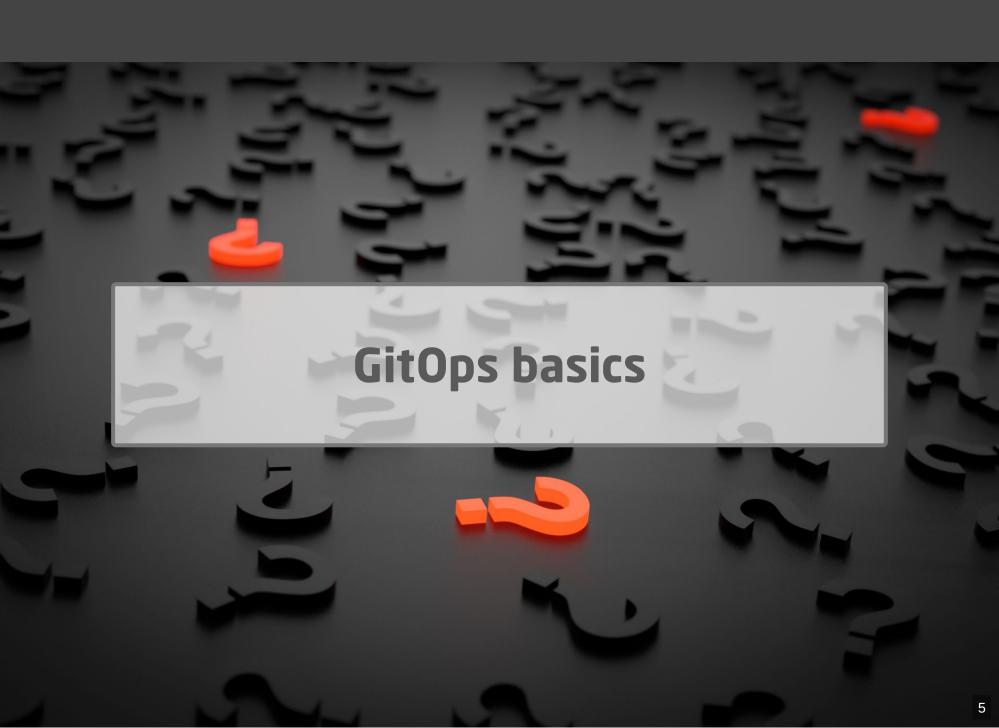

Origin: blog post by Weaveworks, August 2017

Use developer tooling to drive operations

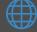

weave.works/blog/gitops-operations-by-pull-request

#### "Classic" Continuous Delivery ("ClOps")

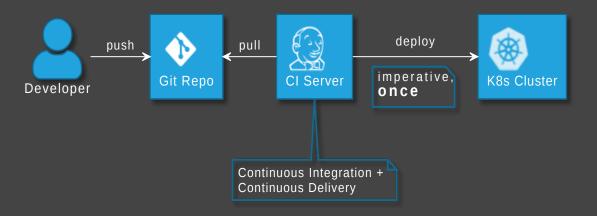

#### GitOps

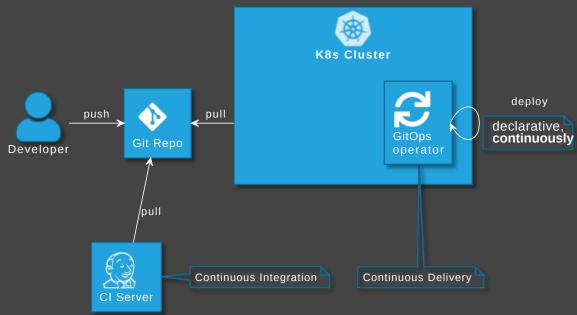

## **GitOps Principles**

The desired state of a GitOps managed system must be:

- **1** Declarative
- Versioned and Immutable
- 3 Pulled Automatically
- 4 Continuously Reconciled

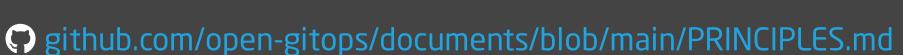

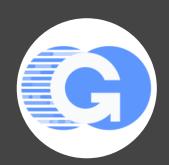

## GitOps vs DevOps

- DevOps is about collaboration of formerly separate groups (mindset)
- GitOps focuses on ops (operating model)
- GitOps could be used with or without DevOps and vice versa
- Still, GitOps might be...

The right way to do DevOps

Alexis Richardson

## Advantages of GitOps

- No access to cluster from outside (might also solve firewall/zone issues)
- No credentials on CI server (neither cluster access nor for apps)
- Forces declarative description
- laC is auditable
- Self-healing
- Scalability one repo many applications

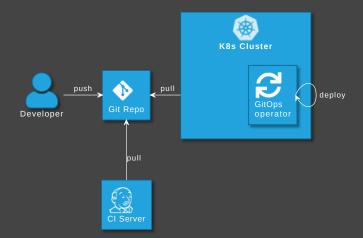

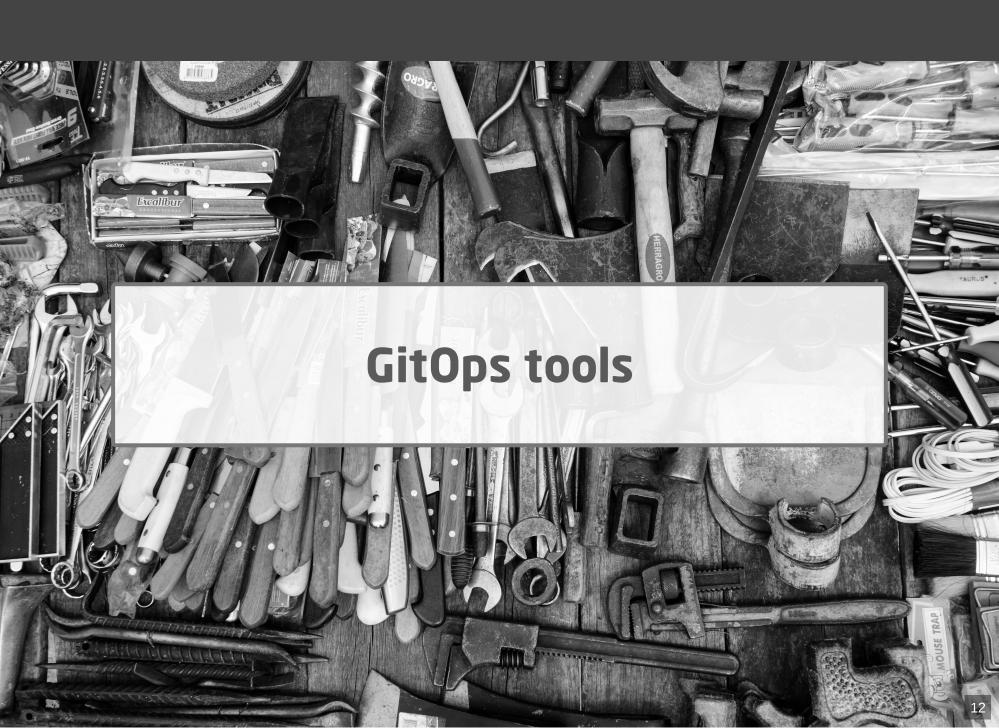

## **GitOps tool categories**

- GitOps operators/controllers
- Supplementary GitOps tools
- (Tools for operating cloud infra)

## GitOps operators/controllers

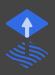

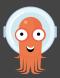

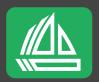

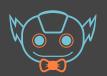

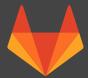

#### **Supplementary GitOps tools**

- Secrets

  - + K8s Integration
    - Operator
    - Container Storage Interface (CSI) driver
    - Side car (injector)
    - Helm/Kustomize plugin
    - GitOps Operator: native support or plugin
- Backup / restore
- Deployment Strategies Progressive Delivery

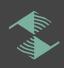

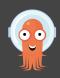

#### See also

- cloudogu.com/blog/gitops-tools (iX 4/2021)
  - General tool comparison,
  - tips on criteria for tool selection,
  - comparison of ArgoCD and Flux
- community.cloudogu.com/t/flux-or-argocd-the-great-controversy ArgoCD vs Flux (10/2022)

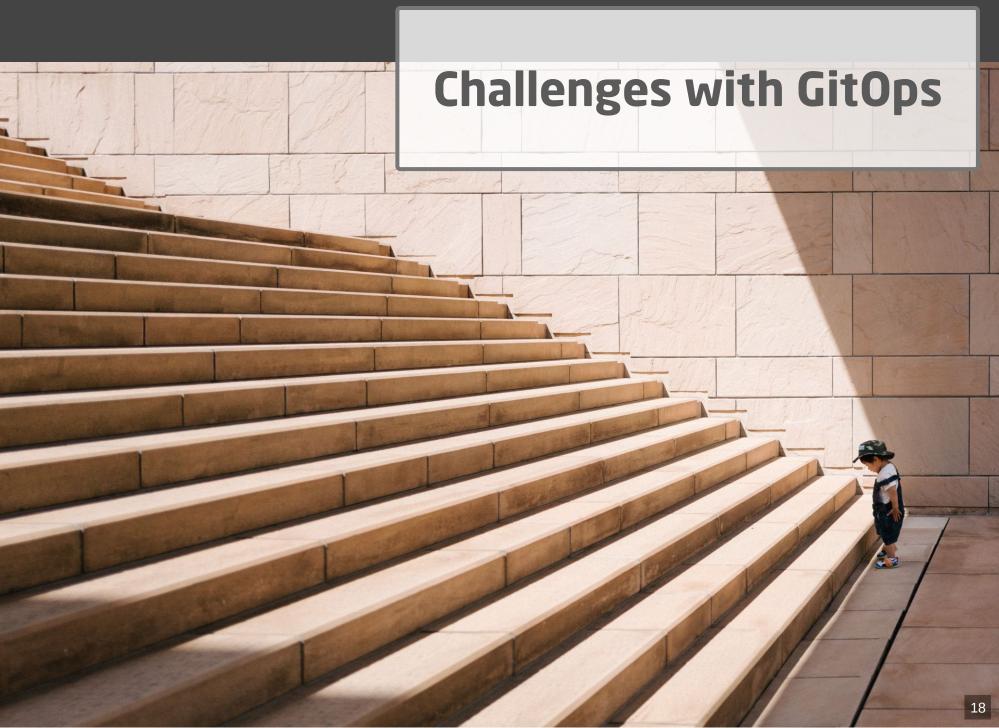

## **Downsides**

- More infra necessary
- Steep learning curve

#### **GitOps infra**

- GitOps Operator comprises several applications
- Cause ops efforts: maintenance, alerts

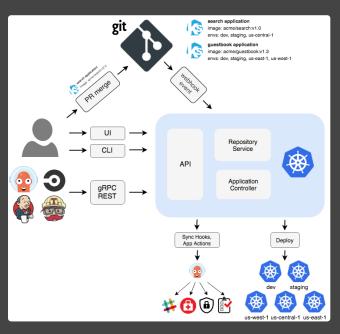

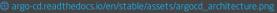

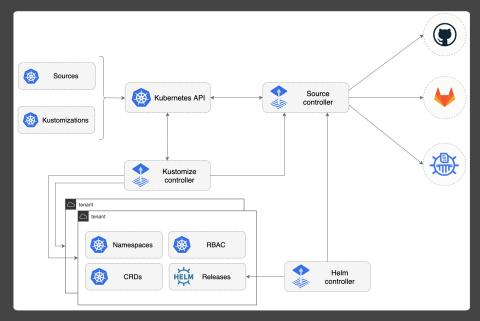

fluxcd.io/img/diagrams/gitops-toolkit.png

#### **Learning curve**

- New concepts and tools for developers and platform teams
- Adapt deployment process
- Migrate applications
- Adapt error handling and alerting
  - avoid failing late and silently
  - accustom to new notification mechanism
  - still, reason might be difficult to pinpoint

## Day two questions

- How to realize local dev env?
- How to delete resources?
- How to structure repos and folders?
- How to realize different stages/environments?
- Role of Cl server?
- •

#### **Local development**

- Option 1: Deploy GitOps operator and Git server on local cluster
  - complicated
- Option 2: Just carry on without GitOps.

#### How to delete resources?

- garbage collection / presource pruning disabled by default
- § Enable from beginning
  avoid manual interaction
- Unfortunately, still often unreliable / too defensive (?)

#### Repo and folder structure

- No standard for structures (intentionally) Conway's law
- Repo patterns: Monorepo vs Polyrepo (per app, team, stage)
- Within repo: folder/branch structure for stage, team, app
  - community.cloudogu.com/t/gitops-patterns-for-repository-and-folder-directory-structure
- More options:
  - Topology: GitOps controller (s) Cluster(s) / Namespaces
  - GitOps controller-specific config

#### **ö** GitOps Chasm

- 😻 🥯 🔷 Infra
- repos
- folders
- branches
- clusters
- namespaces
- controller instances
- controller-specific config

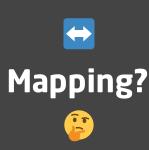

#### **6** Real-world

- company/departments
- teams
- projects
- applications
- microservices
- stages/environments
- customers
- tenants
- etc.

#### App repo vs GitOps repo

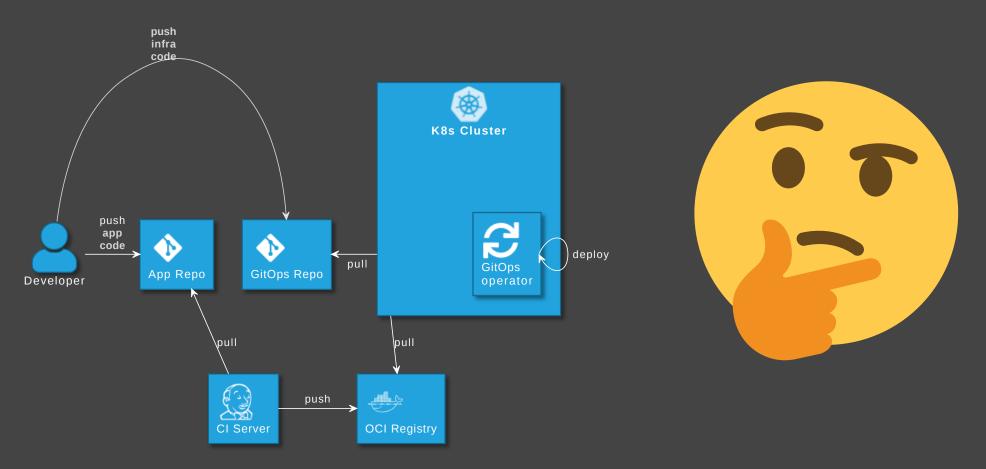

GitOps tools: Put infra in separate repo! See

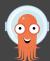

argo-cd.readthedocs.io/en/release-2.5/user-guide/best\_practices

#### Disadvantages

- Separated maintenance & versioning of app and infra code
- Review spans across multiple repos
- Local dev more difficult
- Static code analysis for IaC code not possible

## How to avoid those?

#### **Using CI-Server with GitOps part 1**

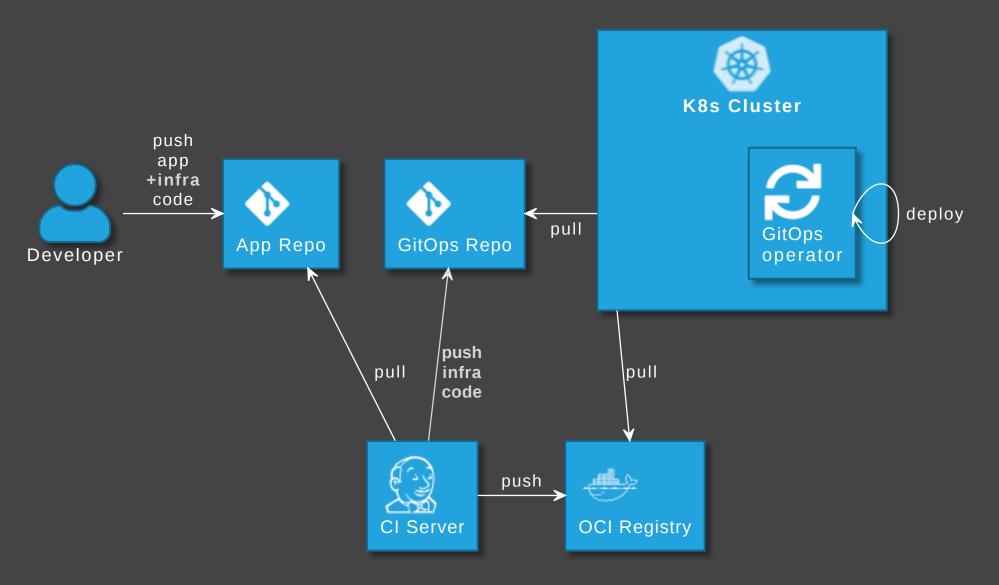

#### **Advantages**

- Single repo for development: higher efficiency
- Shift left: static code analysis + policy check on Cl server,
  e.g. yamlint, kubeval, helm lint, conftest
- Automated staging (e.g. PR creation, namespaces)
- Simplify review by adding info to PRs

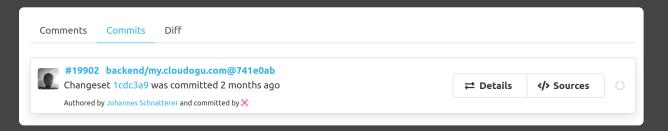

#### **Disadvantages**

- Complexity in Cl pipelines
  - Recommendation: Use a plugin or library, e.g.
  - Cloudogu/gitops-build-lib
- Redundant code

#### Alternative: Refer to app repo

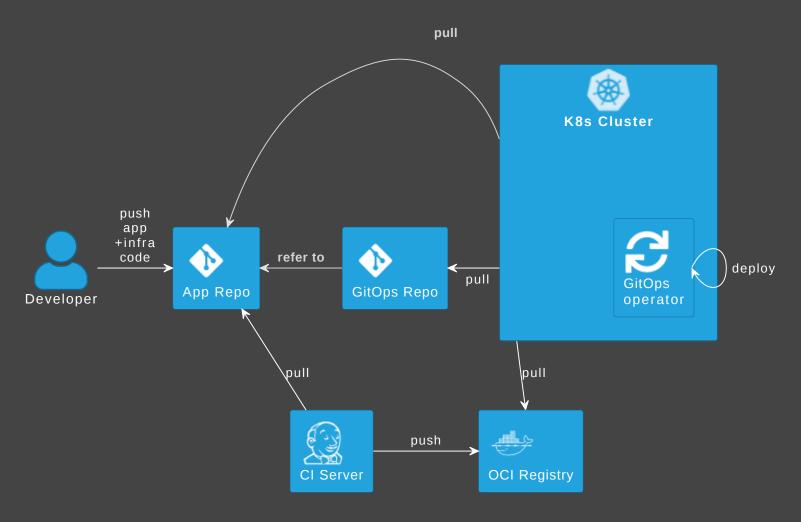

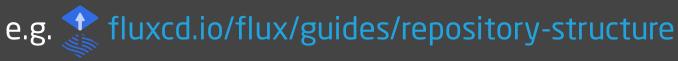

#### Stage promotion

- "GitOps Operations by Pull Request"
- Repo structure: Use folders not branches
- But: create short-lived branches and PR
- Merge is promotion/deployment

#### Implementing stage promotion

Who bumps versions in GitOps repo, creates branch and PR?

- Manual: Human pushes branch and create PR
- Image Updater: Operator pushes branch, create PR manually
- **CI Server**: Build job pushes branch, creates PR
- **Renovate Bot**: Bot pushes branch, creates PR

#### Image updater

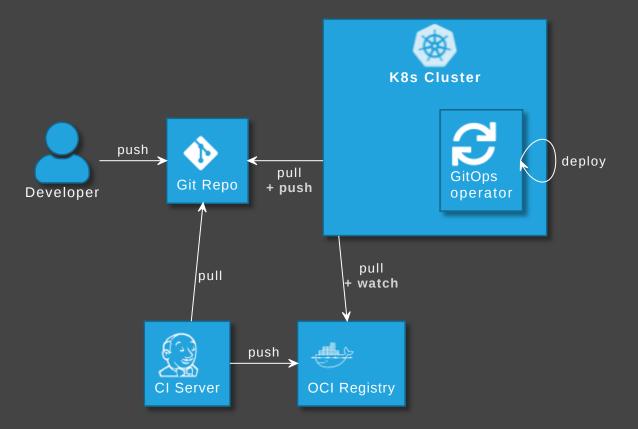

#### GitOps operator can update image version in Git

- fluxcd.io/docs/guides/image-update

#### **Using CI-Server with GitOps part 2**

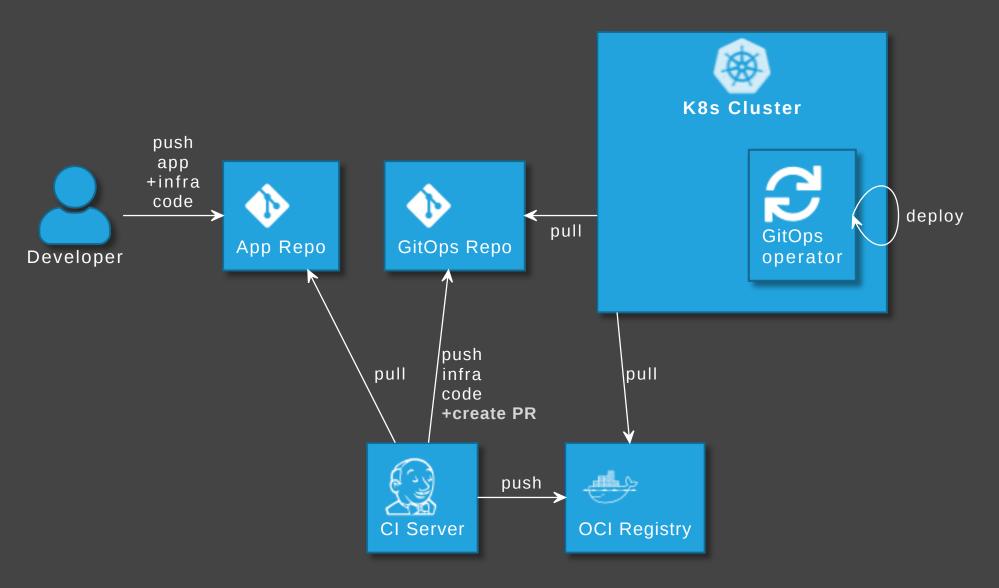

#### Stage promotion using renovate bot

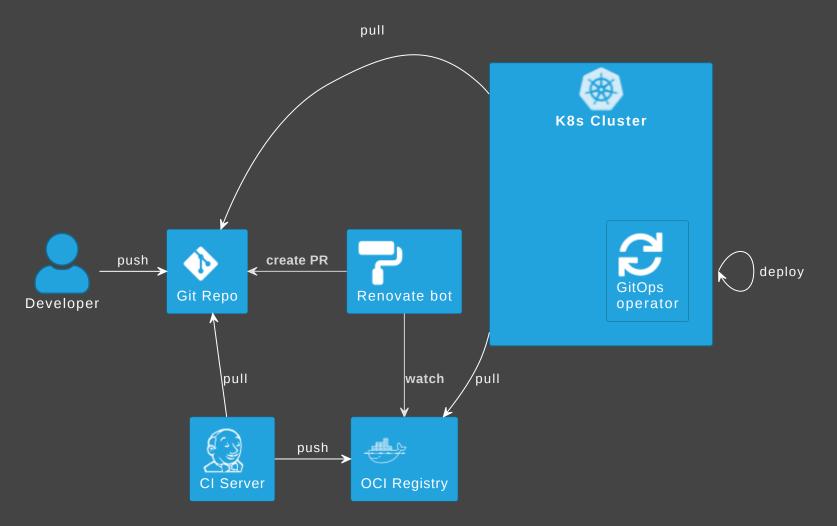

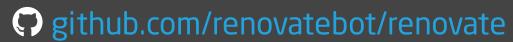

#### As example: Our approach

Repo pattern:

```
Trunk-based repo per team, folder per stage+app (mixed with repo per app)
```

- laC either
  - lives in app repo and is pushed by CI-Server or
  - in GitOps repo (3rd party apps).
- Promotion between stages:
  - commit to staging folder only ( protect production),
  - create short lived branches and pull requests for prod

## Demo

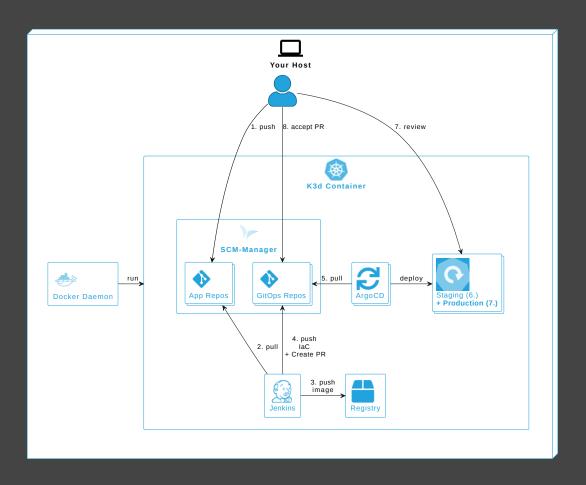

Cloudogu/gitops-playground

#### **BTW: More Features to explore**

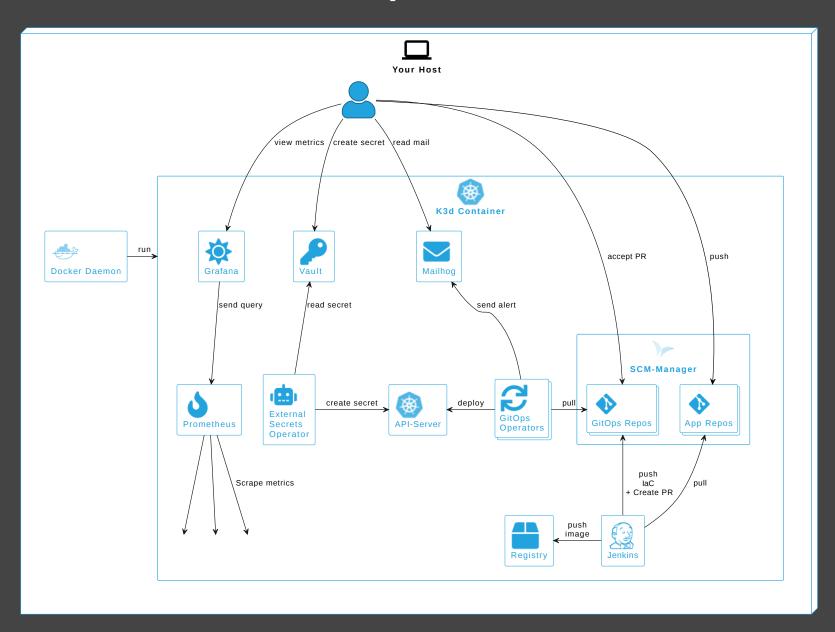

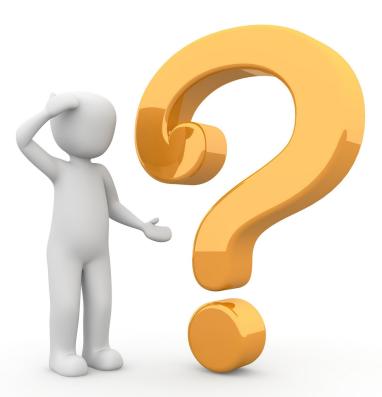

## Is GitOps something for me?

- → Has advantages, once established
- Don't underestimate learning curve and migrations

### Johannes Schnatterer, Cloudogu GmbH

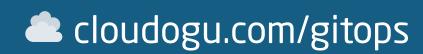

- GitOps Resources
- Community
- Trainings
- Consulting

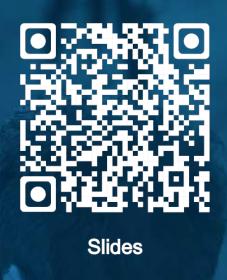

6 Join my team: cloudogu.com/join/cloud-engineer

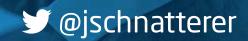

## **Image sources**

- Basics: https://pixabay.com/illustrations/question-mark-important-sign-1872665/
- Tools: https://pixabay.com/photos/tools-knives-wrenches-drills-1845426/
- Challenges: https://unsplash.com/photos/bJhT\_8nbUA0
- Is GitOps something for me? https://pixabay.com/illustrations/question-mark-question-response-1020165/